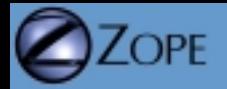

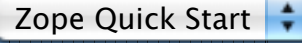

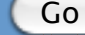

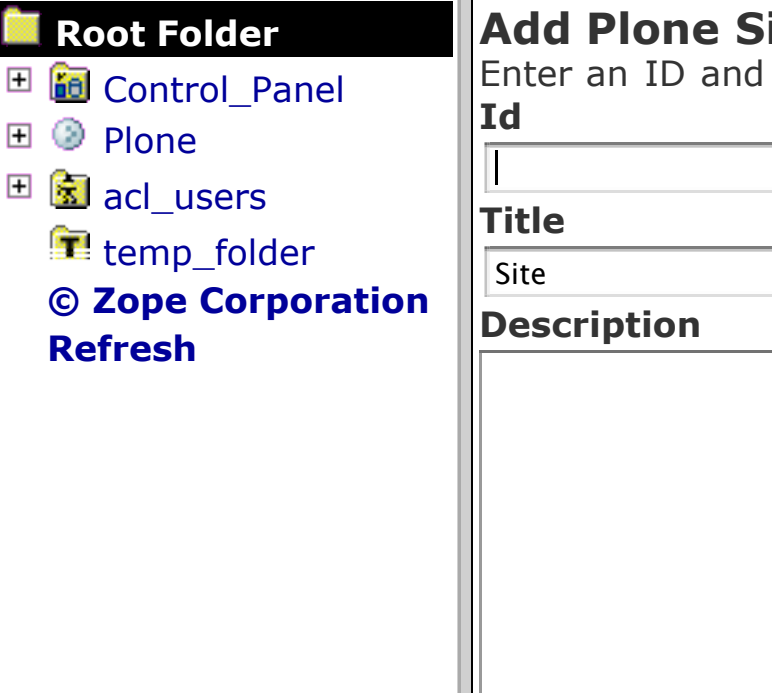

## ite

click the button below to create a new Plone site.

(No special characters or spaces)

## **Extension Profiles**

You normally don't need to select anything here unless you have specific reasons and know what you are doing. Leave it blank if you want a default Plone site.

Workflow Policy Support (CMFPlacefulWorkflow)

Working Copy Support (Iterate)

OpenID Authentication Support

b-org local role plug-in

NuPlone

Add Plone Site

**NOTE:** You may only use ASCII characters for Id, Title, and Description in this form! You can change the values later from the Plone UI, but during creation of a Plone site characters outside the A-Z and numbers range are not allowed.